# <<PADS Layout 2007 >>

 $<<$ PADS Layout 2007

- 13 ISBN 9787121079931
- 10 ISBN 7121079933

出版时间:2009-1

作者:王仁波//魏雄//李跃忠

页数:367

字数:630000

extended by PDF and the PDF

http://www.tushu007.com

# <<PADS Layout 2007 >>

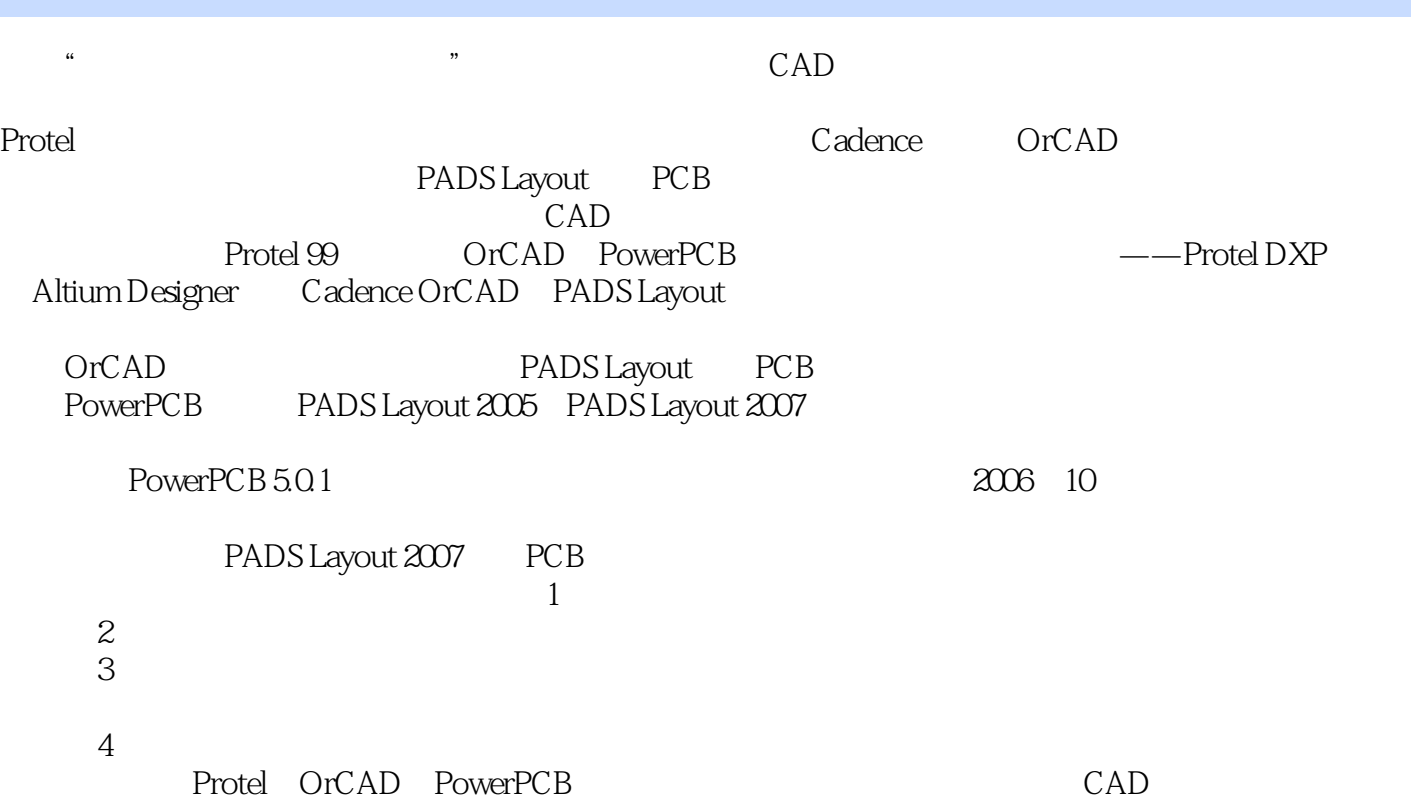

# <<PADS Layout 2007 >>

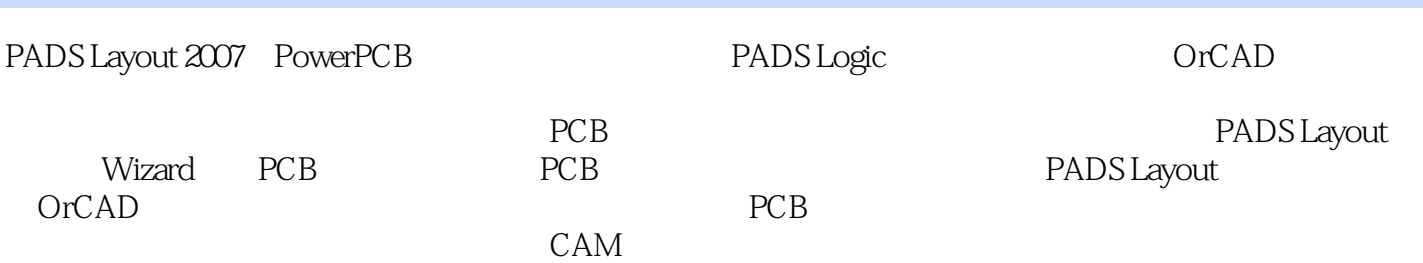

## <<PADS Layout 2007 >>>

![](_page_3_Picture_68.jpeg)

### <<PADS Layout 2007>>>>

![](_page_4_Picture_41.jpeg)

 $1936$ 

<<PADS Layout 2007>>>>

, tushu007.com

PADS Layout 2007 PowerPCB PADS Logic PADS Logic OrCAD

 $PCB$  PCB PCB PADS Router

![](_page_6_Picture_0.jpeg)

## <<PADS Layout 2007 >>

本站所提供下载的PDF图书仅提供预览和简介,请支持正版图书。

更多资源请访问:http://www.tushu007.com